## **СРЕДСТВА ИМИТАЦИОННОГО МОДЕЛИРОВАНИЯ ОПТИКОЭЛЕКТРОННОЙ СИСТЕМЫ АВТОМАТИЧЕСКОЙ ПОСАДКИ БЕСПИЛОТНОГО ЛЕТАТЕЛЬНОГО АППАРАТА**

## **Г. В. Анцев, А. А. Макаренко, Л. С. Турнецкий (Санкт-Петербург)**

Оптикоэлектронная корреляционно-экстремальная система конечного наведения (КЭСКН) беспилотного летательного аппарата (БЛА) нашла свое применение в качестве средства, обеспечивающего, например, терминальную доставку груза БЛА в заданный участок поверхности Земли или автоматическую посадку беспилотного вертолета (БПВ), в том числе на палубу надводного корабля. КЭСКН выполняет поиск места посадки, сопровождение выбранного места посадки (доставки) при подлете к нему БЛА и точное выведение БЛА в выбранную область посадки в процессе получения текущей информации в дискретные моменты времени (время формирования кадра) о районе наблюдения от оптикоэлектронного датчика.

Поскольку качество работы КЭСКН определяет точность наведения БЛА, в процессе разработки такой системы желательно иметь средства, адекватно моделирующие все этапы функционирования КЭСКН. Натурные испытания КЭСКН БПВ обычно связаны со значительными материальными затратами и риском потери летательного аппарата при ошибочном поведении КЭСКН. При наличии адекватной модели КЭСКН риски и затраты могут быть значительно уменьшены. Целью работы являлось создание имитационной модели КЭСКН, позволяющей определить степень влияния разного рода искажений текущего изображения, формируемого в дискретные моменты времени оптикоэлектронным датчиком КЭСКН, и относящейся к области моделирования систем с дискретными событиями и временем, на точность определения координат БЛА в процессе автоматической посадки, а также алгоритмы обработки наблюдаемого изображения, обеспечивающие коррекцию таких искажений.

В процессе функционирования КЭСКН текущее изображение, формируемое в современных оптикоэлектронным датчиком в дискретные моменты времени, подвергается проективным искажениям, воздействию шума оптикоэлектронного преобразователя свет-сигнал, наличием пыли, снега или тумана на трассе между местом посадки и БПВ, снижающего общий контраст и в целом качество изображения. Для оценки влияния перечисленных искажающих факторов на точность определения координат наблюдаемой цели полета была поставлена задача создания имитационной модели КЭСКН БЛА.

В качестве средства для исследования поведения КЭСКН был выбран метод имитационного моделирования систем с дискретными событиями и временем, дающий возможность проводить вычислительные эксперименты с проектируемой аппаратурой и исследовать системы и устройства, натурные эксперименты с которыми дороги и небезопасны. Известно, что имитационное моделирование особенно эффективно при оценке различных сложных технических систем и при анализе требований к программному обеспечению различных компьютерных систем [1], в том числе бортовых система конечного наведения БЛА.

В состав программного комплекса имитационной модели «Посадка» входят следующие компоненты (рис. 1):

- · модель ввода наблюдаемого текущего изображения (ТИ) участка земной поверхности, на котором располагается место посадки;
- · модель ввода эталонного изображения (ЭИ) места посадки;
- · модель предварительной обработки ТИ;
- · модель выделения контуров элементов ТИ;
- $\bullet$ модель корреляционного поиска области ТИ, соответствующей выбранному ЭИ;
- модель анализа результата корреляционного поиска;
- программа вывода и протоколирования результатов моделирования.

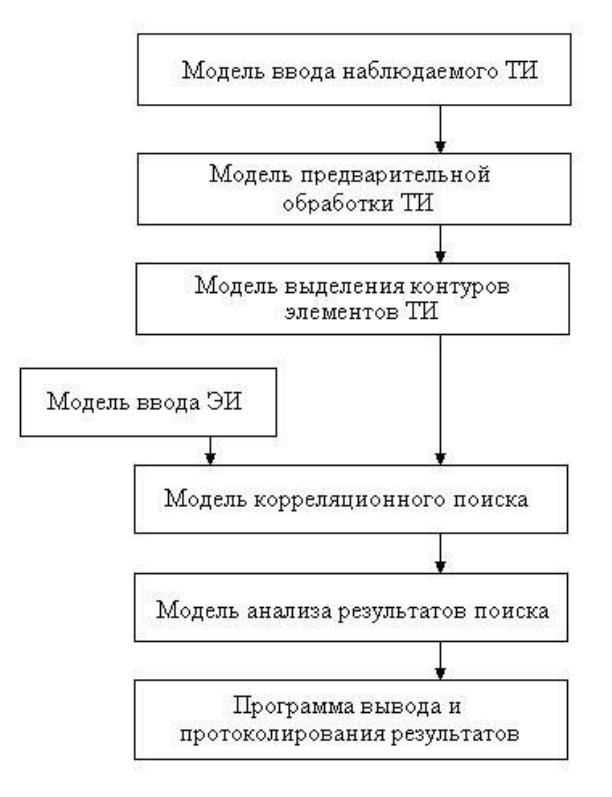

## Рис. 1. Структура программного комплекса имитационной модели

Интерфейс пользователя, позволяющий запускать элементы программного комплекса имитационной модели «Посадка», построен в соответствии со стандартным для операционной системы Windows XP многооконным принципом организации процедуры общения с оператором.

С помощью моделей ввода ТИ и ЭИ осуществляется формирование начальных условий работы всей имитационной модели: формируются модель изображения, наблюдаемого бортовой оптикоэлектронной системой, и вводится изображение эталона места посадки, которое требуется найти на поле наблюдаемого изображения.

Модель предварительной обработки позволяет осуществить изменении контрастности введенного ТИ (рис. 2), подвергнуть ТИ геометрическим искажениям (рис. 3), значение которых задается в диалоге с оператором, и замешать в ТИ шумовую помеху с наперед заданными оператором статистическими характеристиками (рис. 4).

Изменение контрастности позволяет имитировать наблюдение объекта при наличии тумана. Шумовая помеха имитирует снижение качества изображения наблюдаемого объекта, обусловленное наличием дождя или снега. Геометрические преобразования исходного изображения выполняются с целью внесения проективных искажений в исходное изображение, имитирующих ожидаемые искажения текущего изображения, вызванные курсовыми ошибками и ошибками определения дальности БПВ до места посадки. Наличие такого рода искажений, имеющих место вследствие неперпендикулярного расположения оптической оси бортовой камеры БПВ относительно поверхности снимаемого объекта, затрудняет корреляционно-экстремальную процедуру сопоставления на борту БПВ наблюдаемого ТИ с ЭИ.

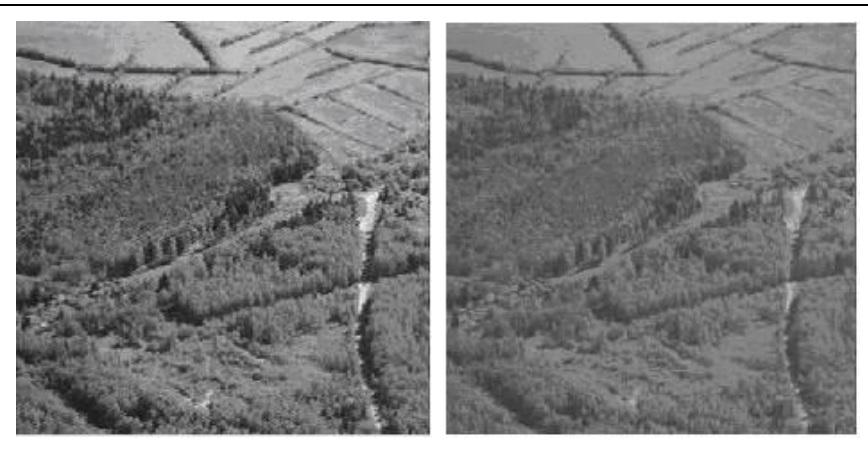

**Рис. 2. Пример уменьшения контрастности изображения**

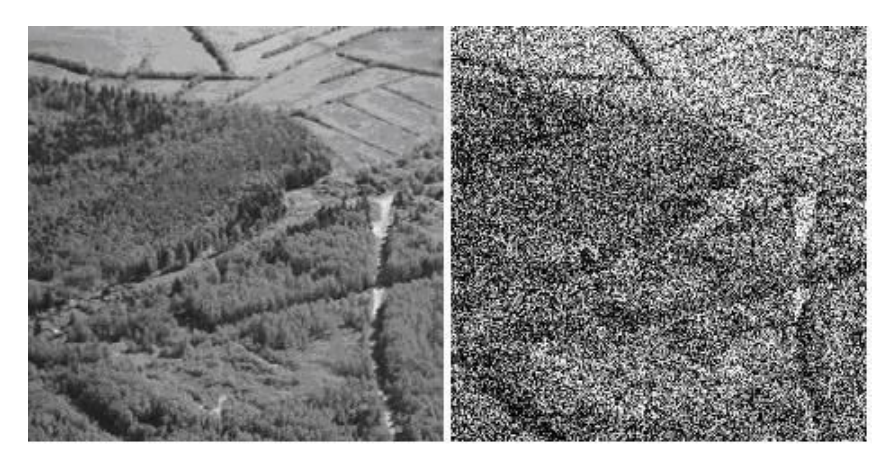

**Рис. 3. Пример внесения шумовой помехи**

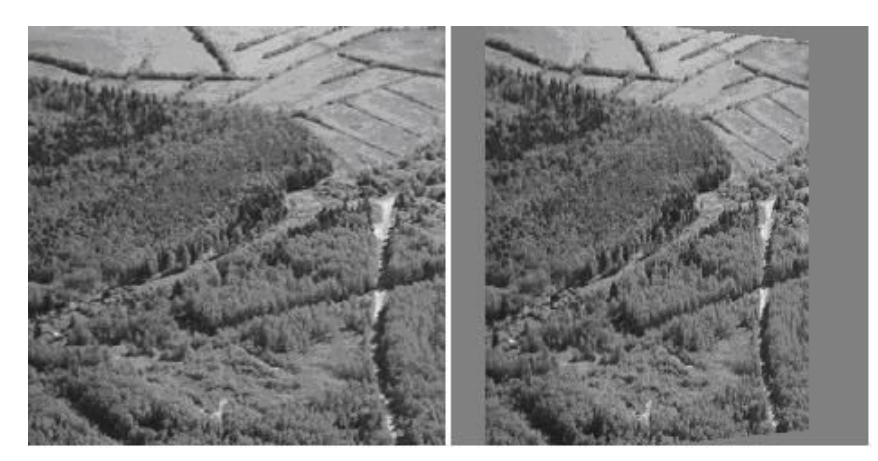

**Рис. 4. Пример внесения геометрических искажений**

Режим работы «Геометрические преобразования изображения» позволяет уточнить границы применимости ЭИ. Группа программ геометрических преобразований исходного изображения, предназначенная для имитации искажений исходного изображения, вызванных ошибками наведения БПВ на место посадки, выполнена на основе разработанного авторами алгоритма преобразований изображения [2, 3]. Вызов режима работы «Геометрические преобразования изображения» осуществляется посредством соответствующей команды главного меню.

Модель выделения контуров на искаженном ТИ имитирует процедуры контурного анализа, выполняемые бортовой оптикоэлектронной системой при реальном анализе наблюдаемого ТИ. Для выделения контуров деталей анализируемого изображения используются процедуры оконтуривания, выполняемые на основе применения оператора Собела, лапласиана и оценки локальной дисперсии вокруг анализируемого элемента изображения (рис. 5).

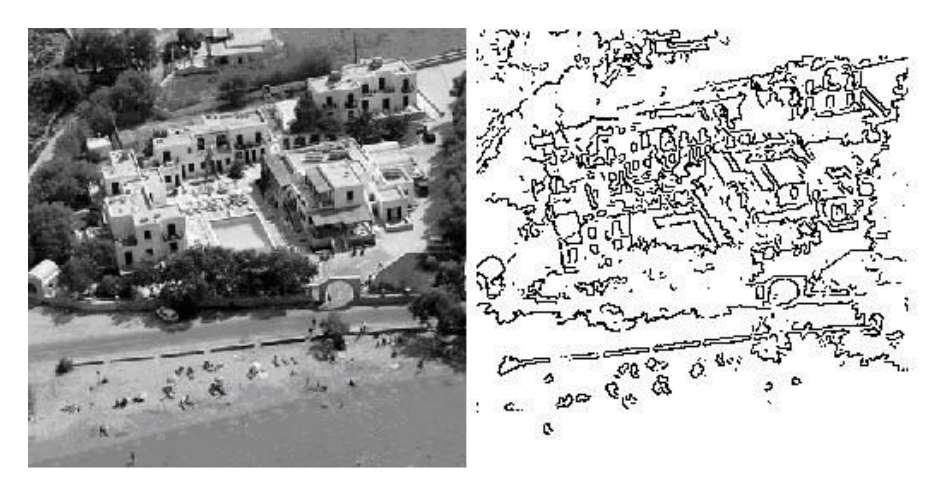

Рис. 5. Пример процедуры выделения контуров на изображении

Модель корреляционного поиска области ТИ (рис. 5), соответствующей выбранному ЭИ (рис. 6), позволяет имитировать процедуру корреляционного анализа наблюдаемого ТИ в бортовой КЭСКН: алгоритм модели идентичен алгоритму работы бортового вычислителя по определению координат ЭИ на площади наблюдаемого ТИ.

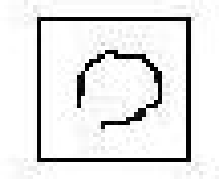

Рис. 6. Пример ЭИ места посадки БПВ

Модель анализа результата корреляционного поиска позволяет определить следующие статистические характеристики результатов поиска ЭИ на площади наблюдаемого ТИ: величину среднего квадратического отклонения (СКО) привязки ЭИ (в пикселах), величину СКО привязки ЭИ (в метрах) и вероятность правильного распознавания. По перечисленным параметрам делается заключение о пригодности созданного оператором ЭИ места посалки БПВ и об эффективности работы алгоритма поиска ЭИ на площади наблюдаемого ТИ. При вероятности, превышающей определенный уровень (например, 0,9), делается вывод об адекватности созданного ЭИ места посадки и оптикоэлектронного изображения реальной области посадки БПВ.

Вызов режима работы «Контроль эталонного изображения» осуществляется через соответствующую команду главного меню.

Программа вывода и протоколирования осуществляет представление полученных результатов моделирования оператору и формирует файл с результатами на соответствующем носителе.

Кроме формирования количественных характеристик результатов экспериментов имитационная модель «Посадка» предоставляет оператору возможность визуально проконтролировать результат привязки ЭИ (рис. 6) к соответствующей ему зоне текущего изображения (рис. 7).

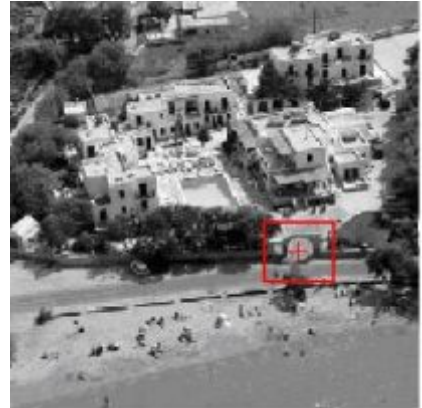

**Рис. 7. Пример привязки ЭИ (рис.6) к соответствующей ему зоне ТИ**

Экспериментальные исследования программного комплекса имитационной модели «Посадка» доказали ее эффективность и позволили успешно осуществлять контроль созданных для КЭСКН эталонных изображений мест автоматической посадки БПВ.

## **Литература**

- 1. **Кельтон В., Лоу А.** Имитационное моделирование. Классика CS. 3-е изд. СПб.: Питер; Киев: Издательская группа BHV, 2004.
- 2. **Макаренко А. А., Турнецкий Л. С.** Моделирование метода коррекции геометрических искажений теплового изображения // Математическое моделирование в образовании, науке и производстве. Материалы IV Международной НПК. Тирасполь, 5–9 июня 2005. Тирасполь, ПГУ. 2005.
- 3. **Анцев Г. В., Макаренко А. А. Турнецкий Л. С.** Программа коррекции проективных искажений телевизионного аэроснимка, формируемого бортовой телевизионной системой летательного аппарата. Свидетельство о государственной регистрации программы для ЭВМ № 2008611177, зарегистр. 05.03.2008.